# <span id="page-0-0"></span>Génie logiciel - Patrons de conception

Nuwan Herath

2021-2022

Nuwan Herath **[Génie logiciel - Patrons de conception](#page-85-0)** 2021-2022 1/86

# <span id="page-1-0"></span>[Introduction](#page-1-0)

## Pourquoi étudier les patrons de conception ?

Exploiter l'expérience et les leçons tirées par d'autres développeurs qui ont déjà suivi le même chemin, rencontré les mêmes problèmes de conception et survécu au voyage Au lieu de réutiliser du code, les patrons permettent de réutiliser de l'expérience

# L'origine des patrons

Idée de l'architecte Christopher Alexander

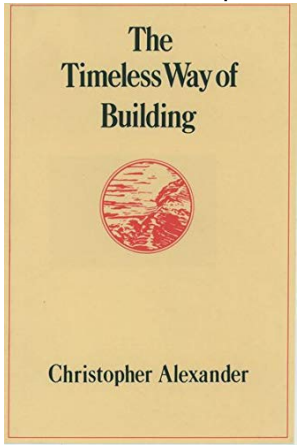

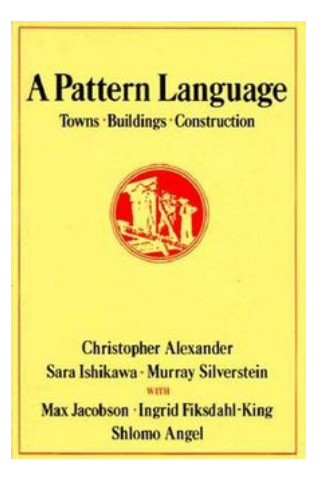

## La bande des quatre

Le Gang of Four (GoF) :

- Erich Gamma
- Richard Helm
- Ralph Jonhson
- John Vlissides

Ils sont à l'origine du concept pour le développement logiciel, grâce à leur livre en 1995

# Références

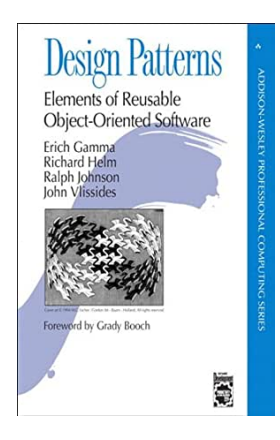

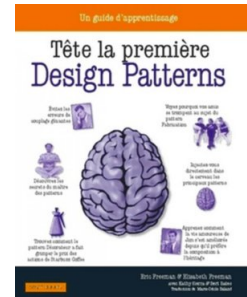

### Les bases de la programmation orientée objet

- Abstraction à partir d'un problème, extraction des variables pertinentes pour construire un modèle informatique
- Encapsulation regroupement de données et de méthodes en des structures (objet, classe)

Polymorphisme multiple utilisation d'un opérateur Héritage création de classes à partir de classes existantes

## Les principes de la programmation orientée objet

- Encapsuler ce qui varie
- Préférer la composition/l'encapsulation à l'héritage
- Programmer des interfaces, non des implémentations
- Coupler faiblement les objets qui interagissent
- Les classes doivent être ouvertes à l'extension, mais fermées à la modification
- Dépendre des abstractions, mais ne pas dépendre des classes concrètes
- Ne parler qu'a ses amis
- Une classe ne doit avoir qu'une seule raison de changer

### L'essentiel des principes

S'ils ne fallait retenir que trois chose...

- Encapsuler ce qui varie
- Préférer la composition à l'héritage
- Utiliser les interfaces

# Les patrons de la classification GoF

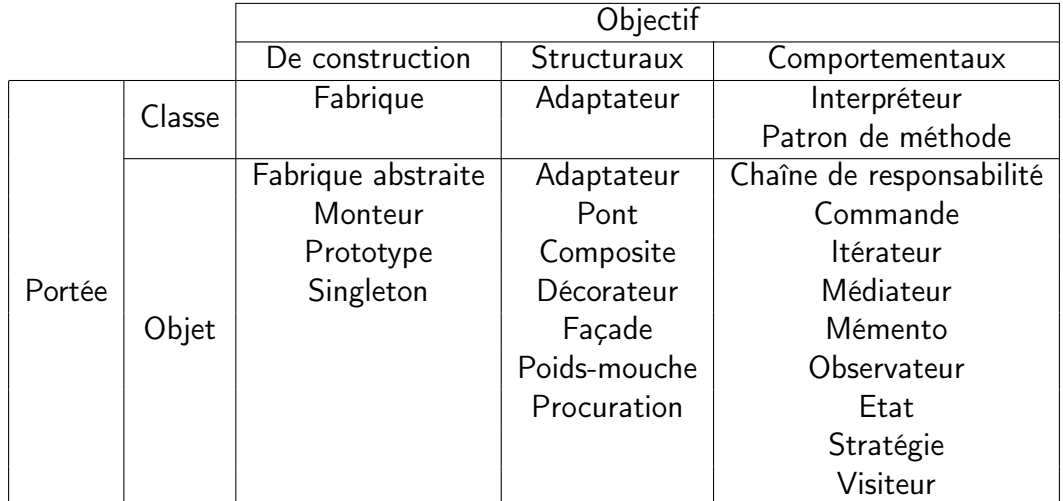

# Qu'est-ce que les patrons de conception ?

Soyons patient. . . Ils sont nombreux, donc étudions les par l'exemple

# <span id="page-11-0"></span>[Etude des patrons](#page-11-0)

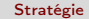

# <span id="page-12-0"></span>[Etude des patrons](#page-11-0)

[Stratégie](#page-12-0)

# Diagramme de classe

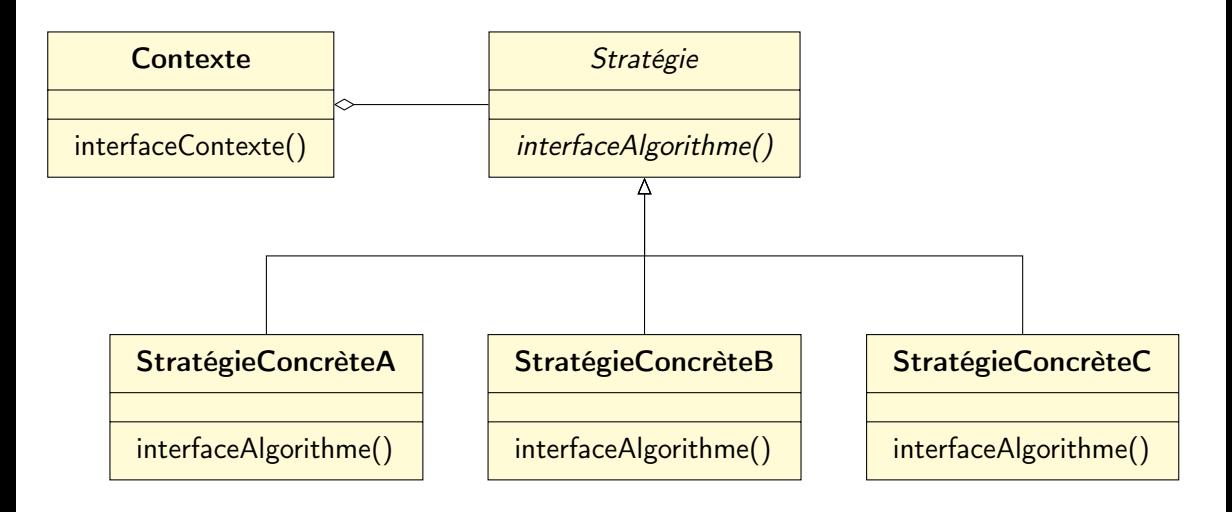

### Principes mis en œuvre

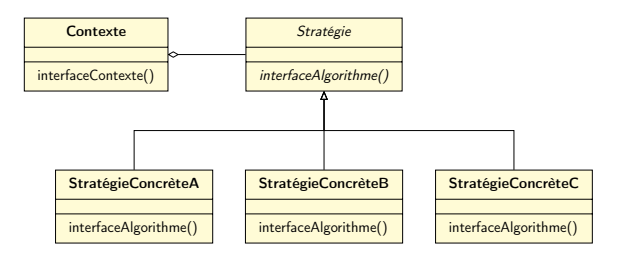

- Encapsuler ce qui varie
- Programmer des interfaces, non des implémentations
- Préférer la composition à l'héritage

# Interface ?

 $"interface" = "supertype"$ "interface"  $\neq$  interface (en Java)

L'idée est d'exploiter le polymorphisme en programmant un supertype pour que l'objet réel à l'exécution ne soit pas enfermé dans le code Autrement dit, le type déclaré des variables doit être un supertype, généralement une

interface ou une classe abstraite

Ainsi, les objets affectés à ces variables peuvent être n'importe quelle implémentation concrète du supertype, ce qui signifie que la classe qui les déclare n'a pas besoin de savoir quels sont les types des objets réels !

# Zoom sur les principes

#### Encapsuler ce qui varie

Extraire les parties variables et les encapsuler permettra plus tard de les modifier ou de les augmenter sans affecter celles qui ne varient pas

#### Programmer des interfaces, non des implémentations

Utiliser une interface cache l'implémentation réelle

#### Préférer la composition à l'héritage

La composition permettra de changer d'implémentation au moment de l'exécution

# Application réelle

#### Exemple

Au football, lorsqu'on arrive vers la fin de la rencontre, si l'équipe A mène l'équipe B au score avec 1-0, au lieu d'attaquer, l'équipe A se met à défendre.

"Deschamps, c'est pas le Joga Bonito mais tant que ça gagne ça va pour moi Le football c'est aussi de la tactique, allez dire ça à Hazard et Courtois"

— Flynt, Champions du monde

# Application informatique

#### Exemple

Lorsqu'une première mémoire est remplie, on se met à stocker dans la prochaine mémoire accessible.

Donc un test est nécessaire à l'exécution avant le stockage de données et on s'adapte en fonction.

# <span id="page-19-0"></span>[Etude des patrons](#page-11-0)

[Décorateur](#page-19-0)

Nuwan Herath **[Génie logiciel - Patrons de conception](#page-0-0)** 2021-2022 201/86

# Définition

#### Definition

Le patron Décorateur attache dynamiquement des responsabilités supplémentaires à un objet

Il fournit une alternative souple à la dérivation, pour étendre les fonctionnalités

Il permet d'étendre facilement les classes pour incorporer de nouveaux comportements sans modifier le code existant

Il produit des conceptions résistantes au changement et suffisamment souples pour accepter de nouvelles fonctionnalités répondant à l'évolution des besoins  $\rightarrow$  le rêve de tout développeur soumis aux besoins changeant des utilisateurs

# Diagramme de classe

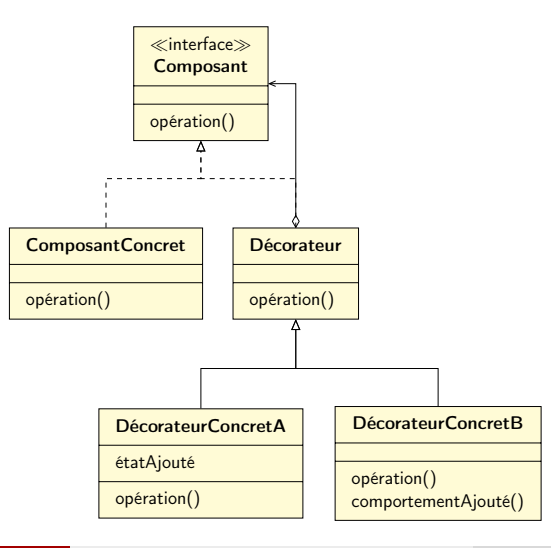

# Le principe satisfait par le patron Décorateur

#### Les classes doivent être ouvertes à l'extension, mais fermées à la modification

En composant dynamiquement des objets, on peut ajouter de nouvelles fonctionnalités en écrivant du code au lieu de modifier le code existant; les risques d'introduire des bogues ou de provoquer des effets de bord inattendus sont significativement réduits

# <span id="page-23-0"></span>[Etude des patrons](#page-11-0)

[Les fabriques](#page-23-0)

## Eviter new

Programmer des interfaces, non des implémentations

Canard canard  $=$  new Colvert () ;

```
Canard canard ;
if ( dansLaMare ) {
  canard = new Colvert ();
} else if ( aLaChasse ) {
  canard = new Leurre () :
} else if ( dansLaBaignoire ) {
  canard = new
     CanardEnPlastique () ;
}
```
- duplication des conditions dans le code
- maintenance et mises à jour difficiles

### Pizzeria

}

```
Pizza commanderPizza () {
   Pizza pizza = new Pizza();
   pizza . preparer () ;
   pizza . cuire () ;
   pizza . couper () ;
   pizza . emballer () ;
   return pizza ;
                                                  Pizza commanderPizza (String type) {
                                                    Pizza pizza:
                                                    if (type.equals("fromage")) {
                                                      p izza = new PizzaFromage();
                                                    \} else if (type.equals ("grecque") {
                                                      p_izza = new \text{ P}izzaGreque():
                                                    \} else if (type. equals ("poivrons") {
                                                      p_1 izza = new Pizza Poi vrons () :
                                                    }
                                                    p izza. preparer():
                                                    p izza . cuire ();
                                                    p izza. couper ();
                                                    pizza.emballer();
                                                    return pizza;
                                                  }
```
## La pression du marché

L'ennemi du développeur : le changement

- La pizza grècque ne se vend pas bien
- On souhaite ajouter une pizza aux fruits de mer et une végétarienne

```
Pizza commanderPizza (String type) {
  Pizza pizza:
  if (type.equals("fromage")) {
    p izza = new PizzaFromage();
  // } else if (type.equals ("grecque") {
       p_izza = new \text{ P}izzaGreque():
  \} else if (type equals ("poivrons") {
    pizz = new \text{Pizza} \text{Poirons}();
  } else if (type.equals ("fruits DeMer")) {
    pizz = new \text{Pizza-FuitsDeMer}();
  \} else if (type. equals ("vegetarienne")) {
    pizz = new \text{ Pizza} \vee \text{Pizza}}
  pizza.preparer();
```

```
p izza. cuire ():
p izza. couper();
p izza. emballer():
```
}

## Rappel de deux principes de la POO

- Les classes doivent être ouvertes à l'extension, mais fermées à la modification
- Encapsuler ce qui varie

### Extraire ce qui varie et l'encapsuler

```
public class SimpleFabriqueDePizzas {
  public Pizza creerPizza (String type) {
    Pizza pizza:
    if (type.equals("fromage")) {
    p izza = new PizzaFromage();
    \} else if (type equals ("poivrons")) {
    p izza = new PizzaPoivrons():
    } else if (type.equals ("fruits DeMer")) {
    \bar{p} izza = new Pizza Fruits De Mer();
    \} else if (type equals ("vegetarienne")) {
    p izza = new Pizza V egetarienne () ;
    }
    return pizza:
 }
}
```
# Questions pas bêtes

N'a-t-on pas juste transférer le problème ? D'autres classes peuvent avoir besoin d'une fabrique, tout étant maintenant à un endroit, les modifications sont plus simples

Ne peut-on pas définir une méthode statique pour la fabrique ? Oui, c'est possible, mais alors on ne pourra pas sous-classer

## Retour à la pizzeria

Grâce à la composition, l'opérateur new a été remplacé par une méthode de création

```
public class Pizzeria {
  SimpleFabriqueDePizzas fabrique;
  public Pizzeria (Simple Fabrique De Pizzas fabrique) {
    this. fabrique = fabrique:
  }
  public Pizza commanderPizza (String type) {
    Pizza pizza:
    p izza = fabrique. creerPizza (type);
    p izza. preparer():
    p izza. cuire () ;
    p izza. couper () :
    p izza. emballer();
    return pizza;
  }
     // . . .
}
```
# Vue d'ensemble

#### La brique de base des fabriques

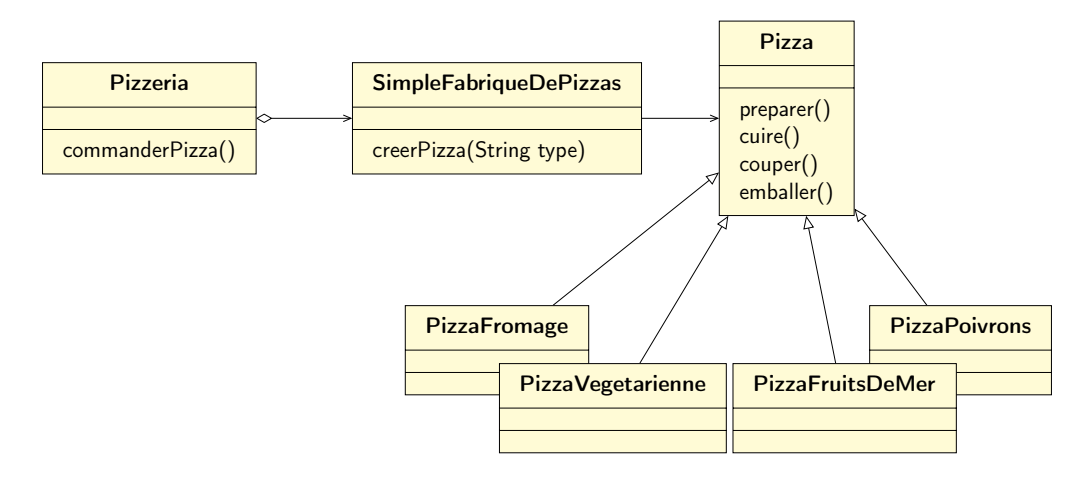

# Des franchises

La pizerria est une telle réussite qu'apparaissent des filiales : une à Brest avec une pâte fine et une à Strasbourg avec une pâte épaisse et beaucoup de sauce Une approche

```
F a b r i q u e D e P i z z a s B r est f a b r i q u e B r e s t = new F a b r i q u e D e P i z z a s B r e s t ( ) :
Pizzeria boutique Brest = new Pizzeria (fabrique Brest) ;
boutique Brest.commander Pizza ("vegetarienne");
```

```
Fabrique De Pizzas Strasbourg fabrique Strasbourg = new Fabrique De Pizzas Strasbourg () ;
Pizzeria boutiqueStrasbourg = new Pizzeria (fabriqueStrasbourg);
boutique Strasbourg, commander Pizza (" vegetarienne") ;
```
## Trop de liberté

Les franchises commencent à utiliser leurs propres procédures : modes de cuisson différents, oubli du découpage, achat de boîtes différentes

# Equilibre contrôle / liberté

```
public abstract class Pizzeria {
  public Pizza commanderPizza (S_{\text{trino}} + \nu_{\text{ne}})Pizza pizza:
    p_1 izza = creer Pizza (tvne):
    p izza. preparer():
    p izza. cuire ();
    p izza. couper () ;
    p izza. emballer():
    return pizza:
  }
  protected abstract Pizza creerPizza (String type);
```
- La pizzeria devient abstraite
- creerPizza() redevient un appel à une méthode de Pizzeria
- Cette méthode de fabrication est maintenant abstraite dans Pizzeria

}

# Le patron Fabrication appliqué à la pizzeria

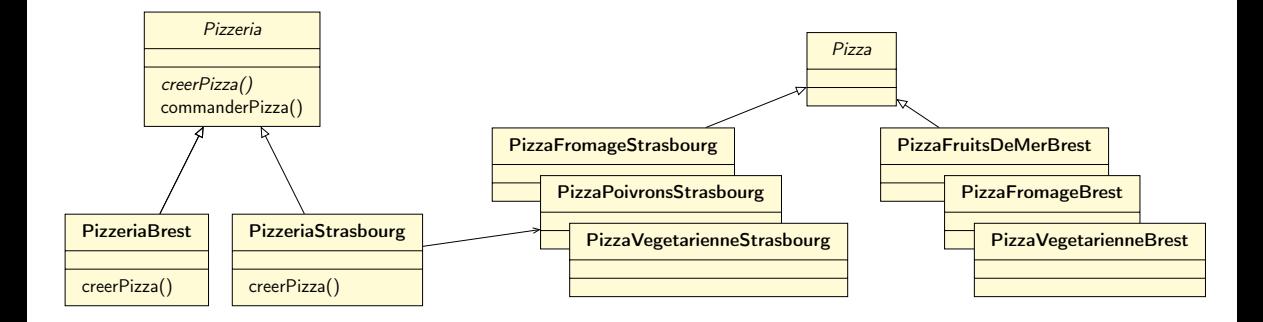
## Définition

#### **Definition**

Le patron Fabrication définit une interface pour la création d'un objet, mais en laissant aux sous-classes le choix des classes à instancier

Fabrication permet à une classe de déléguer l'instanciation à des sous-classes

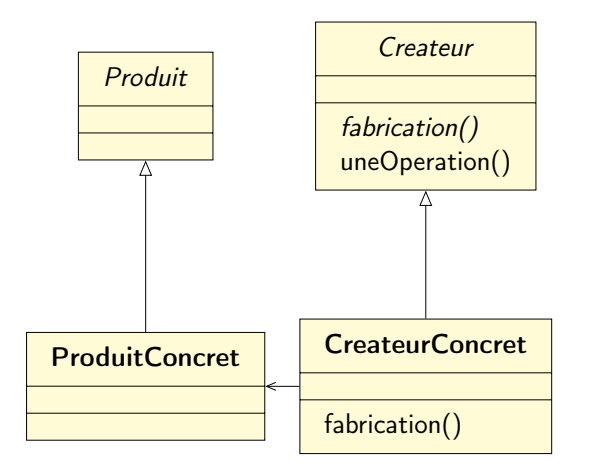

#### Un nouveau principe

#### Dépendre d'abstractions, ne pas dépendre de classes concrètes

## De la Fabrication à la Fabrique abstraite

Les franchises appliquent bien les procédures, mais elles ont des spécificités régionales

- pâte épaisse vs pâte fine
- sauce tomate cerise vs sauce marinara
- mozzarella vs parmesan
- moules surgelées vs moules fraîches

### Des pizzas de différents styles

Plutôt que d'avoir deux pizzas par types

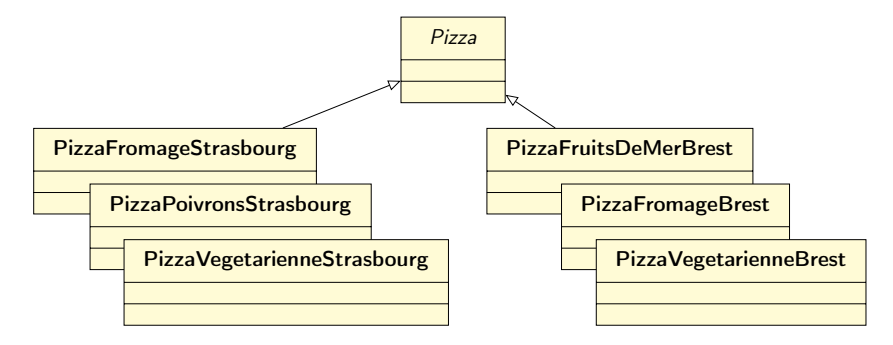

gérons les spécificités régionales avec une fabrique

## Des fabriques d'ingrédients

#### public interface

```
FabriquelngredientsPizza {
public Pate creerPate();
public Sauce creerSauce();
public Fromage creerFromage();
public Legumes []
   c r e e r L e g u m e s ();
public Poivrons
   c r e e r P o i v r o n s ();
public Moules creerMoules();
```

```
public class FabriqueIngredientsPizzaBrest
    implements FabriqueIngredientsPizza {
  public Pate creerPate () {
    return new PateFine ():
  }
  // . . .
}
public class FabriqueIngredientsPizzaStrasbourg
    implements FabriqueIngredientsPizza {
  public Pate creerPate () \{
```
return new PateEpaisse ();

}

} // . . . }

## Contrôle des ingrédients

#### La pizza recupère ses ingrédients de la fabrique appropriée

```
public abstract class Pizza {
  II \simabstract void preparer();
```
}

```
public class PizzaFromage extends Pizza {
  Fabrique Ingredients Pizza fabrique Ingredients :
  public PizzaFromage (FabriqueIngredientsPizza
        f a b riquel n g r edients \intthis fabrique Ingredients = fabrique Ingredients :
  }
  void preparer() \{System . out . println ("Preparation de " + nom);
     \mathsf{pate} = \mathsf{fabriqueIngredients}. creerPate();
     s auce = fabriquelng redients . creer Sauce ();
     fromage = fabriquelneredients. \n<math>c \cdot r \cdot e \cdot r \cdot F \cdot r \cdot q \cdot e \cdot ( )</math>:}
}
```
#### Les franchisés utilisent les bonnes pizzas

```
public class Pizzeria Brest extends Pizzeria {
  protected Pizza creerPizza (String choix) {
    Pizza pizza:
    F a briquelng redients Pizza fabriquelng redients = new Fabriquelng redients Pizza Brest ();
    if ( choix . equals ("frame") {
      p izza = new PizzaFromage (fabrique Ingredients);
      pizza setNom ("Pizza au fromage style Brest")
    }
    11 \ldotsreturn pizza:
  }
}
```
## Le patron Fabrique abstraite

#### Definition

Le patron Fabrique Abstraite fournit une interface pour créer des familles d'objets apparentés ou dépendants sans avoir à spécifier leurs classes concrètes

En écrivant du code qui utilise une interface, on découple ce code de la fabrique réelle qui crée les produits

Cela nous permet d'implémenter toute une gamme de fabriques qui créent des produits destinés à différents contextes

## <span id="page-44-0"></span>[Etude des patrons](#page-11-0)

[Singleton](#page-44-0)

### Créer un objet unique

#### Est-ce utile ?

#### Exemple

Pools de threads, caches, boîtes de dialogue, objets qui gèrent des préférences et des paramètres de registre, objets utilisés pour la journalisation et objets qui servent de pilotes à des périphériques comme les imprimantes et les cartes graphiques. . .

## Comment créer un objet unique ?

Créer un objet new MonObjet(); Mais rien n'interdit d'écrire ceci

Sauf par. . . Une méthode de MaClasse

```
Peut-on l'instancier plusieurs fois ? Seulement si c'est une classe publique
```

```
public MaClasse {
  private MaClasse() \{}
}
```
Une classe qui ne peut pas être instanciée. . . On ne peut pas instancier MaClasse Mais on pourrait avoir une méthode de classe

## Implémentation du patron Singleton

```
public class Singleton {
  private static Singleton uniquelnstance;
 // autres variables d'instance
  private Singleton() \{}
  public static Singleton getInstance() \{if (uniquelnstance = null) {
      unique Instance = new MaClasse();
    }
    return uniquelnstance;
  }
     autres methodes
}
```
### <span id="page-48-0"></span>[Vue d'ensemble](#page-48-0)

## Les patrons de la classification GoF étudiés

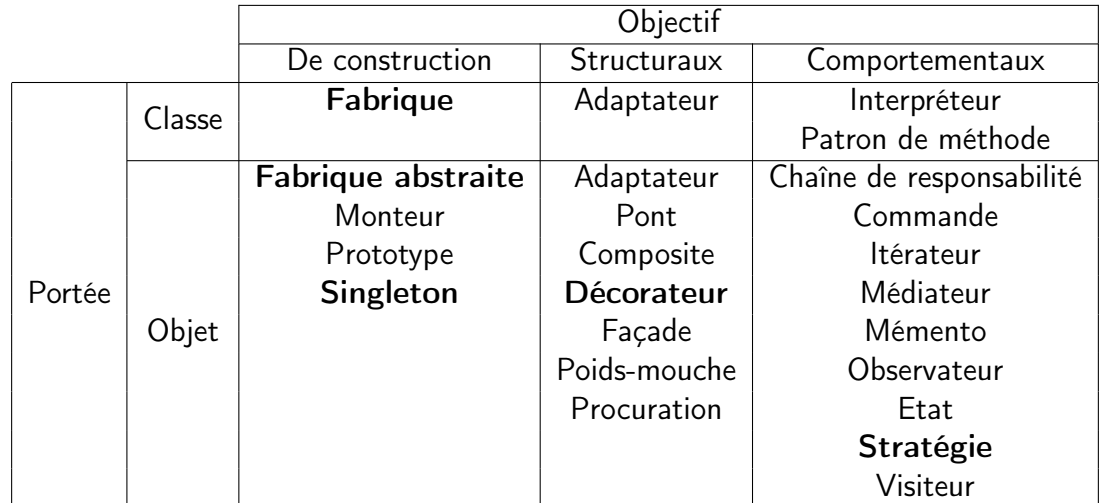

## <span id="page-50-0"></span>[Etude des patrons](#page-50-0)

# <span id="page-51-0"></span>[Etude des patrons](#page-50-0)

[Adaptateur](#page-51-0)

### L'adaptateur, un objet commun

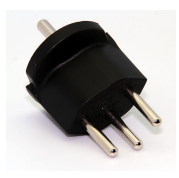

Adaptateur de prise française en prise suisse

Les adaptateurs prennent une interface et l'adaptent de manière à ce qu'elle corresponde à celle que le client attend

#### L'adaptateur orienté objet

#### Exemple

Vous disposez d'un système logiciel dans lequel vous voulez charger une nouvelle bibliothèque de classe d'un fournisseur donné, mais que ce nouveau fournisseur a conçu ses interfaces différemment du précédent Vous ne voulez pas modifier votre code et vous ne pouvez pas réécrire celui du

fournisseur

 $\rightarrow$  adaptateur

### Adaptateur canard-dindon

```
public interface Canard {
  public void can caner():
  public void voler():
}
public class Colvert implements Canard {
  public void cancaner () \SSystem . out . println ("Coincoin") :
  }
  public void voler () \{System.out.println("Je vole");}
}
                                                          public interface Dindon {
                                                            public void glouglouter():
                                                            public void voler():
                                                          }
                                                          public class DindonSauvage implements Dindon {
                                                            public void glouglouter () \{System . out . println ("G louglou"):
                                                            }
                                                            public void voler () \{System . out . println ("Je ne vole pas loin");
                                                           }
                                                          }
```
Nous sommes à court de canards

Comment utiliser un dindon pour représenter un canard ?

## Le patron Adaptateur

#### Definition

Le patron Adaptateur convertit l'interface d'une classe en une autre conforme à celle du client

Il permet à des classes de collaborer, alors qu'elles n'auraient pas pu le faire du fait d'interfaces incompatibles

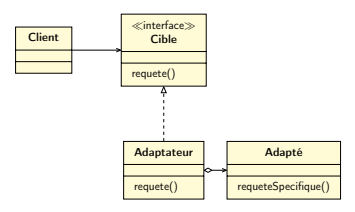

## Application aux canards et dindons

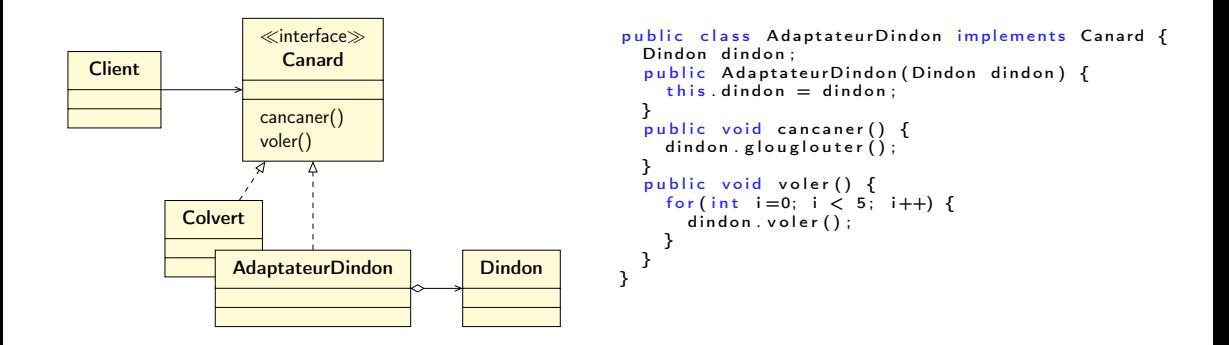

#### Remarques

- Le travail d'implémentation d'un adaptateur est exactement proportionnel à la taille de l'interface à prendre en charge
- Un adaptateur peut nécessiter plusieurs adaptés pour implémenter la cible

### Adaptateur de classe

Les langages incluant l'héritage multiple permettent d'implémenter le patron Adaptateur de classe

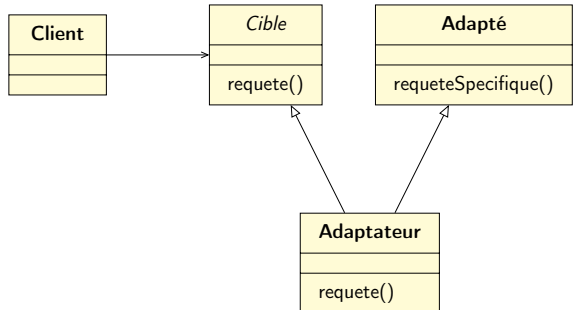

L'adaptateur de classe sous-classe la Cible et l'Adapté, tandis que, dans le cas de l'adaptateur d'objet, nous utilisons la composition pour transmettre des requêtes à un Adapté

## <span id="page-59-0"></span>[Etude des patrons](#page-50-0)

[Façade](#page-59-0)

## Définition

#### **Definition**

Le patron Façade fournit une interface unifiée à l'ensemble des interfaces d'un sous-système La façade fournit une interface de plus haut niveau qui rend le sous-système plus facile à utiliser

## Différence entre Adaptateur et Façade

Une façade ne se limite pas à simplifier une interface : elle découple un client d'un sous-système de composants

Façades et adaptateurs peuvent envelopper plusieurs classes, mais la finalité d'une façade est de simplifier une interface, tandis que celle d'un adaptateur est de la convertir en quelque chose de différent

#### Exemple

Au quotidien : organisateur de mariage (budget, recherche de salle, décoration, faire-part, location...)

#### Exemple

En informatique : une méthodes d'une bibliothèque tierce

## <span id="page-62-0"></span>[Etude des patrons](#page-50-0)

[Patron de méthode](#page-62-0)

### Définition

#### Definition

Le patron Patron de méthode définit le squelette d'un algorithme dans une méthode, en déléguant certaines étapes aux sous-classes Patron de méthode permet aux sous-classes de redéfinir certaines étapes d'un algorithme sans modifier la structure de celui-ci

#### Café ou thé Recettes d'une chaîne de café

Recette secrète du café

- Faire bouillir de l'eau
- Filtrer le café à l'eau bouillante
- Verser le café dans une tasse
- Ajouter du lait et du sucre

Recette secrète du thé

- Faire bouillir de l'eau
- Infuser le thé dans l'eau bouillante
- Verser le thé dans une tasse
- Ajouter du citron

# Café ou thé

#### En Java

```
public class Cafe {
  void suivre Recette () \nvertfaire B o uillir E a u () :
    filtererCafe():
    verser Dans Tasse ():
    ajouter Lait Et Sucre ();
  }
  public void faire Bouillir Eau () {
    System. out. println ("Portage de l'eau a
         ebu lition"):
  }
  public void filtrerCafe() {
    System.out.println ("Passage du cafe");
  }
  public void verserDansTasse() {
    System . out . println ("Remplissage de la tasse"):
  }
  public void ajouterLaitEtSucre() {
    System. out. println ("Ajout du lait et du
         sucre");
  }
}
```

```
public class The \{void suivre Recette () {
    faire B o uillir E a u ():
    tremperSachet ();
    verser Dans Tasse ():
    ajouter Citron ();
  }
  public void faire Bouillir Eau () {
    System . out . println ("Portage de l'eau a
          ebu l lition "):
  }
  public void tremperSachet () {
    System . out . println ("Infusion du the");
  }
  public void verserDansTasse() {
    System . out . println ("Remplissage de la tasse");
  }
  public void aiouterCitron () {
    System . out . println ("Ajout du citron");
  }
```
}

#### Un premier essai

Extraction des éléments communs et encapsulation dans une classe de base

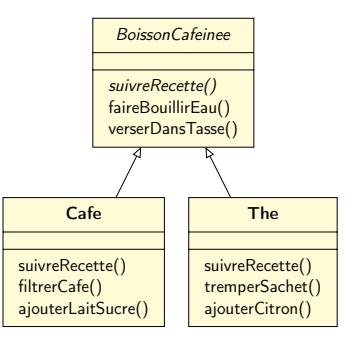

On pourait faire mieux car filterCafe() et tremperSachet() ainsi que ajouterLaitSucre() et ajouterCitron() sont très similaires

### Le Patron de méthode

```
public abstract class Boisson Cafeinee {
  void final suivreRecette () {
    faire Bouillir Eau ();
    pre_{\texttt{parent}}():
    verserDansTasse()ai o u t er S u p p l e m e n t s ():
  }
  abstract void preparer();
  abstract void ajouterSupplements();
  void faire Bouillir Eau () {
    // implementation
  }
  void \nverserDansTasse()11 implementation
 }
```
- suivreRecette() est notre patron de méthode
	- méthode en soi
	- sert de patron à un algorithme
	- finale pour que les sous-classes ne puissent pas la rédéfinir
- méthodes gérées par la classe
- méthodes abstraites gérées par la sous-classe

}

#### Structure de la classe contenant le patron de méthode

```
abstract class Classe Abstraite {
  final void patronMethode() \{o p e r a t i o n P r i m i t i v e 1 () ;
     o p e r a t i o n P r i m i t i v e 2 ();
    o p e r ation Concrete():
    ada p t e r () :
  }
  abstract void operation Primitive 1 ():
  abstract void operation Primitive 2();
  final void operation Concrete () \Simplementation de l'operation
  }
  void adapter () \{ \}}
```
- méthodes primitives implémentées par les sous-classes concrètes
- méthode concrète gérée par la classe abstraite
- méthode qui ne fait rien. . . pouvant être redéfinie par les sous-classes

## Adaptation de l'algorithme

#### Exemple dans lequel la sous-classe peut redéfinir clientVeutSupplements

```
public abstract class BoissonAvecAdaptateur {
  void suivre Recette () \Sfaire B o u illir E a u () ;
    preparer();
    verser Dans Tasse ();
    if (client V e u t S u p p le \nvert n e n t s())aiouter Supplements () :
    }
  }
  // . . .
  boolean client Veut Supplements () {
    return true;
  }
}
```
# <span id="page-70-0"></span>[Etude des patrons](#page-50-0)

**[Etat](#page-70-0)** 

### Distributeur de bonbons

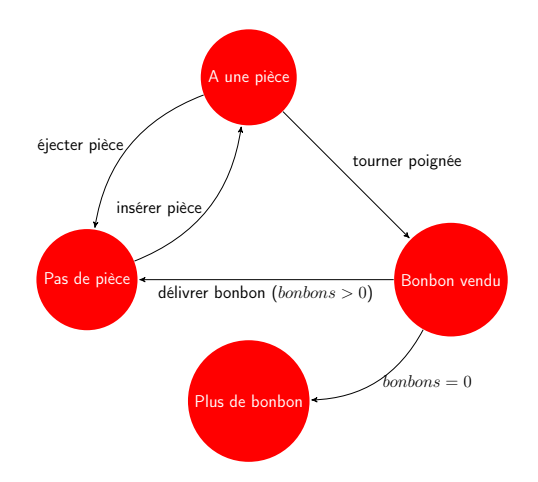

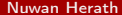
# Du diagramme d'états au code (1/3)

```
public class Distributeur {
  final static int EPUISE = 0:
  final static int SANS PIECE = 1:
  final static int A PIECE = 2:
  final static int VENDU = 3:
  int etat = EPUISE:
  int nombre = 0;
  public Distributeur (int nombre) {
    this. nombre = nombre:
    if (nombre > 0) {
      etat = SANS PIECE;
   }
  }
 11...
```
# Du diagramme d'états au code (2/3)

```
public class Distributeur {
11 \ldotsp u b lic void inserer Piece () \{if ( etat == A PIECE) {
    System . out \overline{p} println ("Vous ne pouvez plus inserer de pieces"):
  \} else if ( etat = SANS PIECE) {
    eta = A PIECE :
    System.out.println("Vous avec inspect in series une piece");\} else if (etat == EPUISE) {
    System . out . println ("Vous ne pouvez pas inserer de pieces, nous sommes en rupture de stock");
  \} else if (etat = VENDU) {
    System . out . println ("Veuillez patienter, le bonbon va tomber");
  }
}
```
 $11 - 11$ 

}

# Du diagramme d'états au code (2/3)

```
public class Distributeur {
11 \ldotspublic void eiecterPiece() {
  if ( etat == A PIECE) {
    System . out . \overline{p} rintln ("Piece retournee") :
    etat = SANS PIECE :
  \} else if (etat == SANS PIECE) {
    System . out . println ("Vous n'avez pas insere de piece");
  \} e se if ( e t a t = VENDU) {
    System . out . println ("Vous avez deja tourne la poignee");
  } else if (etat == EPUISE) {
    System . out . println ("Ejection impossible, vous n'avez pas insere de piece");
  }
}
   // . . .
```
}

#### Une demande de changement

Un BONBON GRATUIT sur dix !

"Nous pensons que transformer l'achat de bonbons en jeu débouchera sur une augmentation significative des ventes. Nous allons placer l'un de ces autocollants sur chaque distributeur."

— PDG

## Du changement

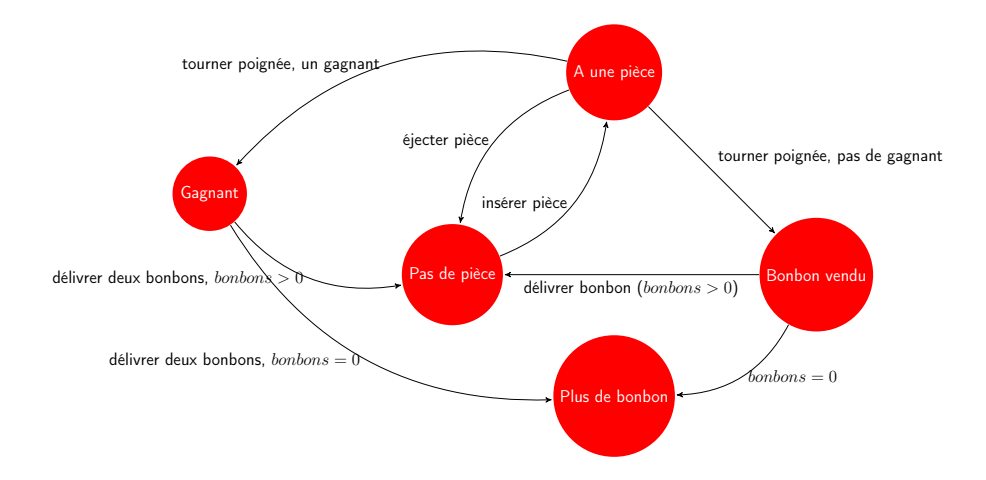

### Défauts du code actuel

- Ce code n'adhère pas au principe Ouvert-Fermé
- Cette conception n'est pas orientée objet
- Les transitions ne sont pas explicites : elles sont enfouies au milieu d'instructions conditionnelles
- Ce qui varie n'a pas été encapsuler
- Les ajouts ultérieurs sont succeptibles d'introduire des bogues

## Nouvelle conception

- Une interface Etat avec une méthode pour chaque action
- Des classes pour chaque état, responsables du comportement du distributeur
- Les instructions conditionnelles remplacées par une délégation à la classe état

# Une interface Etat

```
public class Distributeur {
  final static int EPUISE = 0:
  final static int SANS PIECE = 1:
  final static int A PIECE = 2:
  final static int VENDU = 3:
  int etat = EPUISE:
  int nombre = 0;
  public Distributeur (int nombre) {
    this nombre = nombre:
    if (nombre > 0) {
      etat = SANS PIECE;
    }
  }
 11...}
```
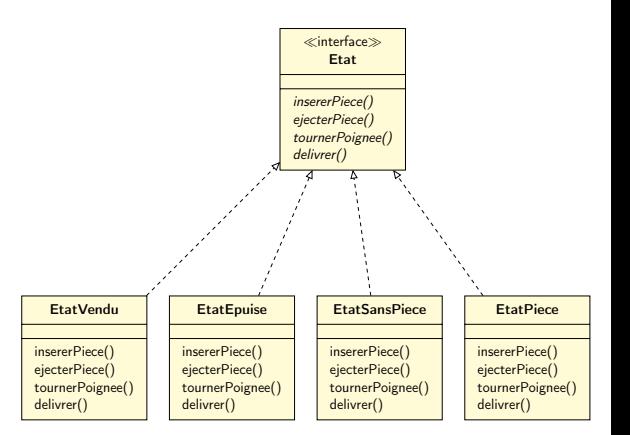

#### Implémentation des états

```
public class EtatSansPiece implements Etat {
  Distributeur distributeur:
  public EtatSansPiece (Distributeur distributeur) {
    this. distributeur = distributeur:
  }
  public void inserverPiece()System . out . println ("Vous a vez in sere une piece") :distributeur.setEtat (distributeur.getEtatAPiece());
  }
  public void ejecterPiece () {
    System . out . println ("Vous n'avez pas insere de piece");
  }
  public void tourner Poignee () \subset VSystem . out . println ("Vous avez tourne, mais il n'y a pas de piece") :
  }
  public void delivrer () {
    System.out.println ("Il faut payer d'abord");
  }
}
```
# Le nouveau distributeur (1/2)

```
public class Distributeur {
  Etat etat Epuise;
  Etat etat Sans Piece:
  Etat etat A Piece:
  Etat etatVendu:
  Etat eta = etat Epuise;
  int nombre = 0:
  public Distributeur (int nombreBonbons) {
    e tat E puise = new E tat E puise (\text{this});
    etatsans Piece = new EtatsansPiece (this):
    etat A Piece = new Etat A Piece (this);
    etatVendu = new EtatVendu(this);
    this. nombre = nombreBonbons:
    if (nombreBonbons > 0) {
      etat = etatsansPice:}
  }
  // . . .
}
```
# Le nouveau distributeur (2/2)

```
public class Distributeur {
```

```
11...public void insererPiece() \{etat.insererPiece();
}
public void ejecterPiece() \{etat . e jecter Piece () ;
}
public void tourner Poignee () \subseteqetat.tour nerPoigne();
  etat.delivrer();
}
void set E tat ( E tat e tat ) \{this eta = etat :}
void liberer () {
  System . out . println ("Un bonbon va sortir . . . ");
  if (nombre != 0) {
    nombre = nombre - 1:
  }
}
```
Autres methodes, dont une methode get pour chaque etat

# Le patron Etat

#### Definition

Le pattern État permet à un objet de modifier son comportement quand son état interne change

Tout se passera comme si l'objet changeait de classe.

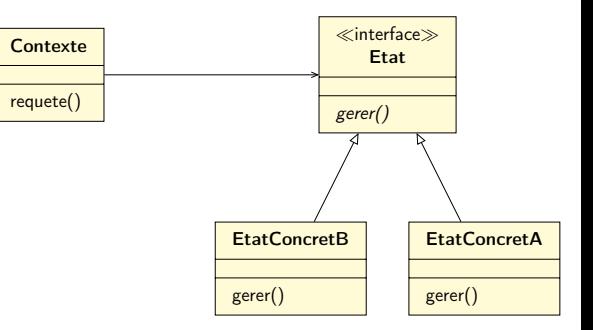

# <span id="page-84-0"></span>[Vue d'ensemble](#page-84-0)

# Les patrons de la classification GoF étudiés

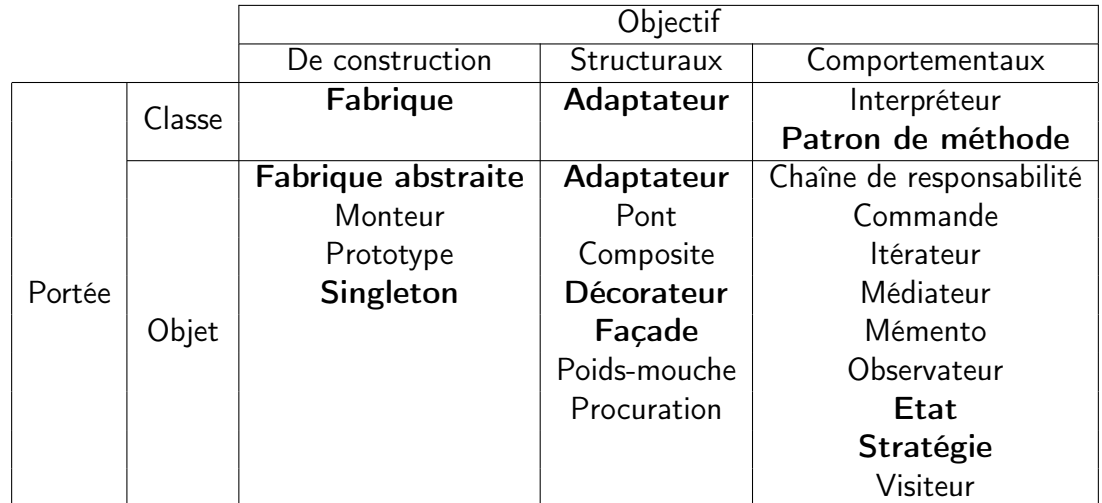